## Pobierz przewodnik MacBook Air - najważniejsze informacje

Informacje dotyczące konfigurowania oraz używania MacBooka Air znajdziesz w przewodniku MacBook Air najważniejsze informacje. Aby obejrzeć ten przewodnik, otwórz support.apple.com/pl-pl/guide/macbook-air.

## Wsparcie

Aby zapoznać się ze szczegółowymi informacjami, zajrzyj na stronę support.apple.com/pl-pl/mac/macbook-air. Aby skontaktować się z Apple, zajrzyj na stronę support.apple.com/ pl-pl/contact.

## **K**MacBook Air

Nie wszystkie funkcje są dostępne we wszystkich regionach. @ 2020 Apple Inc. Wszystkie prawa zastrzeżone. Designed by Apple in California. Printed in XXXX PL034-04231-A

## Witaj, oto Twój MacBook Air

MacBook Air uruchomi się automatycznie po podniesieniu pokrywy. Asystent ustawień pomoże Ci wszystko skonfigurować i uruchomić. Pasek menu element zamera

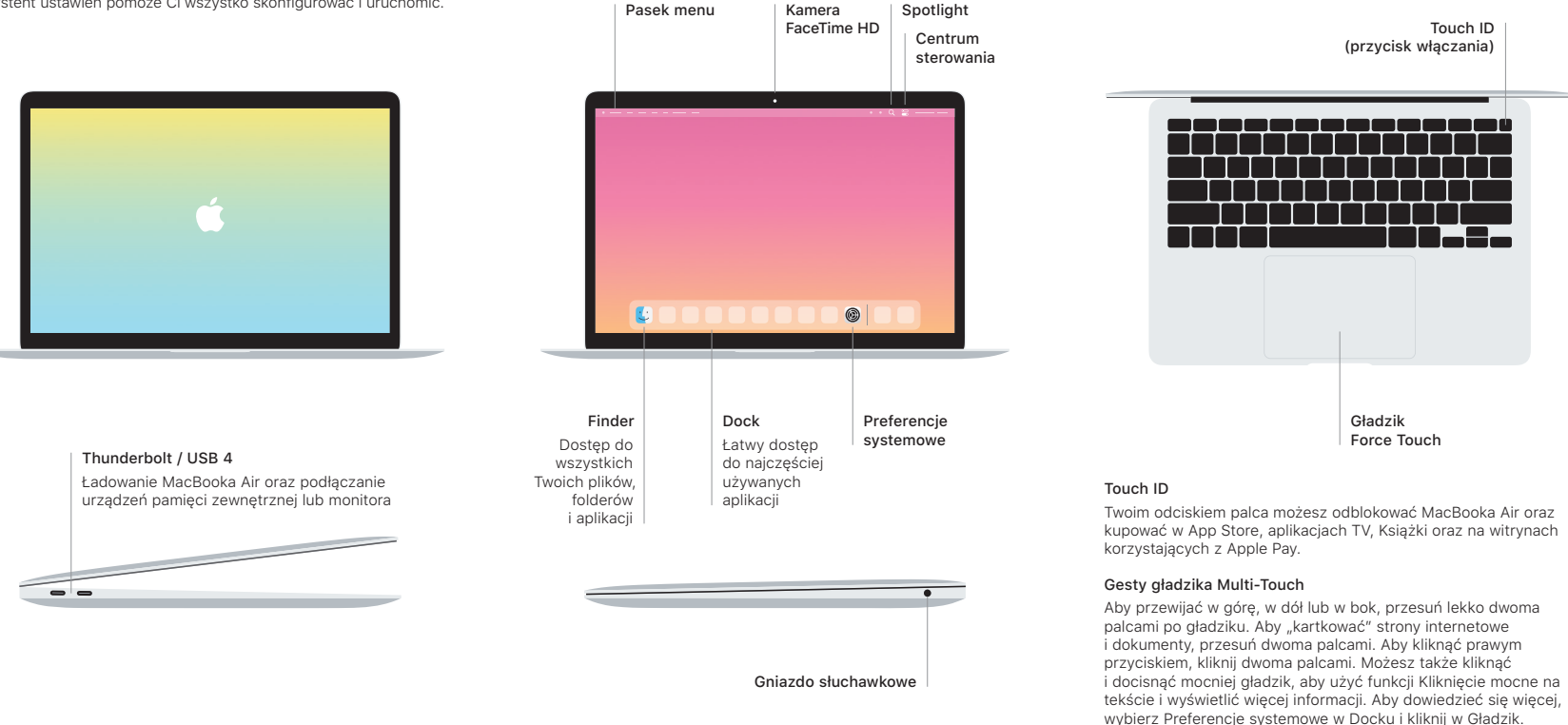